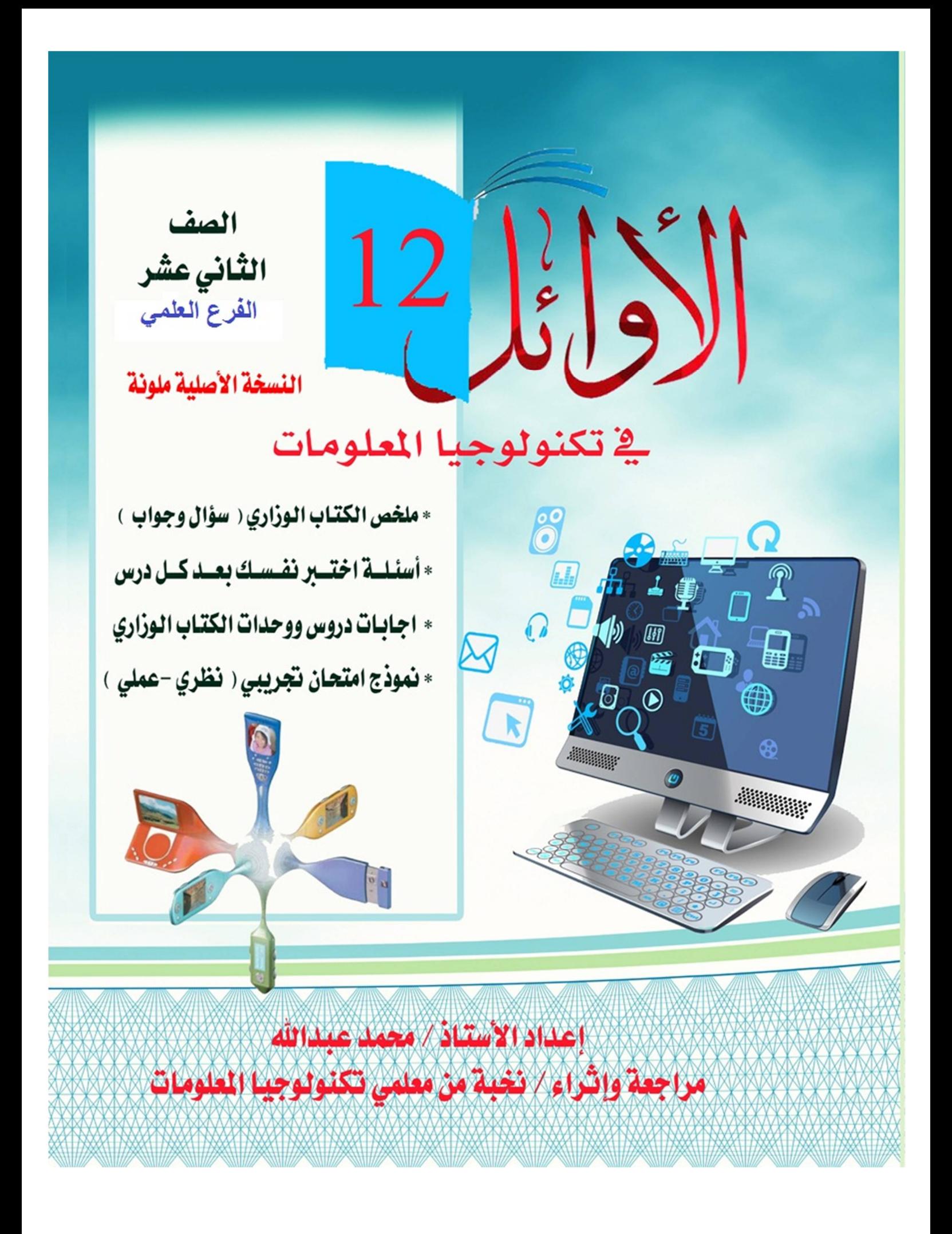

**لتحميل المزيد من الملفات زورونا على [موقع المكتبة الفلسطينية الشاملة](http://www.sh-pal.com) com.pal-sh.www**

## **الوحدة الأولى: قواعد البيانات**

**أسئلة اختبر نفسك على الدرس الأول: إدارة قواعد البیانات**

السؤال الأول : ضع دائرة حول رمز الإجابة الص*حيح*ة

**إعداد : أ. محمد عبدالله** 

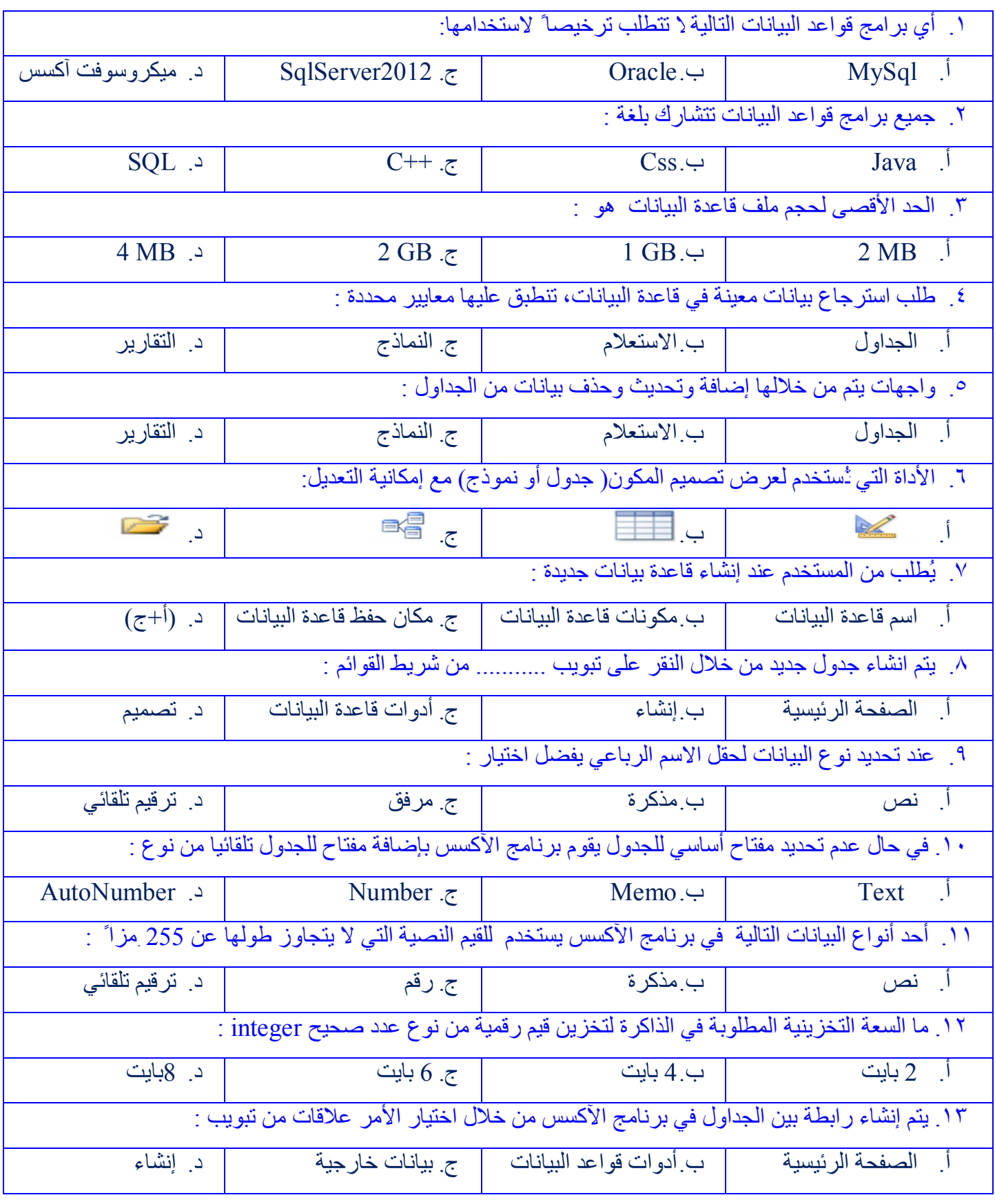

**١**

 $\geqslant$ 

**الأوائل للثانویة العامة - الفرع العلمي تكنولوجیا المعلومات** 

السؤال الثاني : عرف كلا من

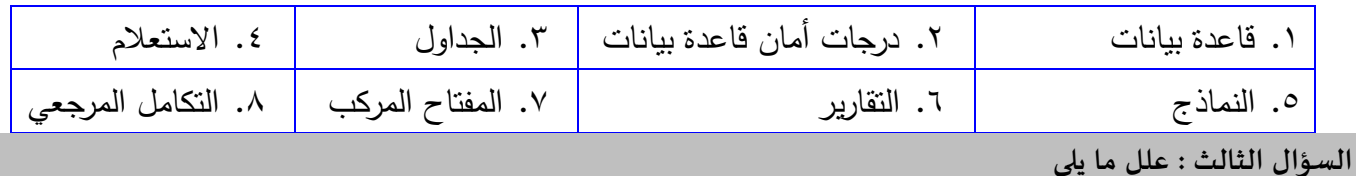

.١ تعدد در جات الأمان في برنامج الآكسس . .٢ امكانیة وصول عدة مستخدمین لقاعدة البیانات في آن واحد. .٣ عند تحدید نوع بیانات حقل اسم موظف نختار نص مع أن النوع مذكرة یصلح . .٤ یفضل أن تكون أسماء حقول الجداول في قواعد البیانات باللغة الانجلیزیة. .٥ یفضل عدم استخدام نوع بیانات مذكرة عند إدخال اسم رباعي للشخص . .٦ یفضل رسم نموذج ERD قبل البدء بتصمیم قاعدة البیانات على البرنامج ؟ .٧ عند محاولتنا إدخال بیانات صفمكرراً للجدول في برنامج الآكسس فإن النظام یرفض . .٨یُعتبر تكرار المعلومات (Redundancy Data (مشكلة عند تصمیم الجداول. .٩ یفضل عدم وضع جمیع بیانات قاعدة البیانات في جدول واحد . السؤال الرابع : قارن بين كلامن

.١ الجدول والاستعلام في برنامج میكروسوفت آكسس . .٢ نوع البیانات نص Text و مذكرة Memo في بر نامج آكسس . **السؤالࡧاݍݵامسࡧ:ࡧأجبࡧعماࡧيڴʏ** 

١) عدد ثلاثة من برامج إدارة قواعد البیانات ؟ ٢) اذكر أهمیة برامج إدارة قواعد البیانات ؟ ٣) عدد أربعة خصائص لبرنامج میكروسوفت آكسس ؟ ٤) اذكر سلبیة واحدة لاستخدام برنامج Access Microsoft ؟ ٥) كیف یمكن إضافة خاصیة المفتاح الأساسي للجدول في برنامج الآكسس ؟ ٦) كیف یمكن تحدید المفتاح متعدد الحقول أو المركب في برنامج الآكسس ؟ ٧) عدد أربعة من أنواع البیانات في برنامج الآكسس؟ ٨) ما الفائدة المرجوة من رسم نموذج ERD للنظام قبل عملیة البرمجة ؟ ٩) اذكر میزتان لقواعد البیانات تم التغلب من خلالهما على مشاكل الجداول كبیرة الحجم ؟ ١٠) اذكر أنواع العلاقات بین الجداول ، مع التوضیح بمثال ؟ ١١)كیف یمكن إنشاء رابطة بین جدولین في قواعد البیانات في برنامج الآكسس ؟ ١٢)ما فائدة المفتاح الأجنبي في قواعد البیانات ؟ ١٣) اذكر فوائد العلاقات بین الجداول في قواعد البیانات ؟

١٤)ما الهدف من اختیار التكامل المرجعي بعد عملیة الربط بین الجداول.

١٥)الجدول الآتي یمثل أحد جداول قاعدة بیانات مستشفى الشهید یاسر عرفات ، تأمله جیداً ، ثم أجب عن الأسئلة

التي تلیه :

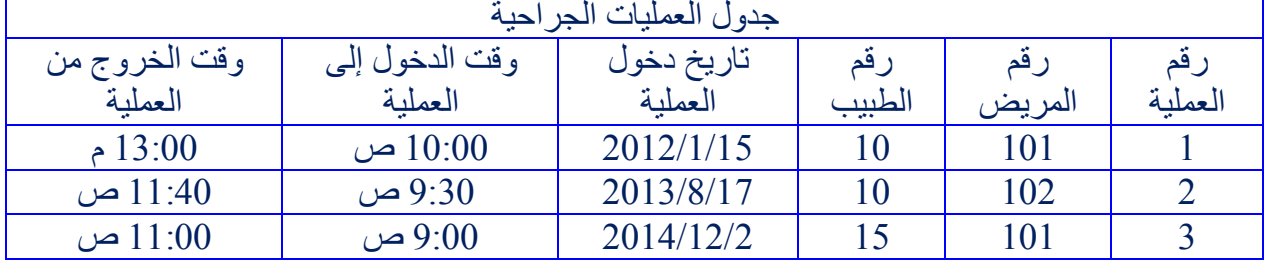

أ- اذكر ثلاثة سلبیات للجداول كبیرة الحجم ؟

ب- كیف یمكن التغلب على هذه المشاكل ؟

ج- أعد تصمیم الجدول لیصبح قاعدة بیانات سلیمة ؟

١٦) تتبع النظام التالي ثم أجب :

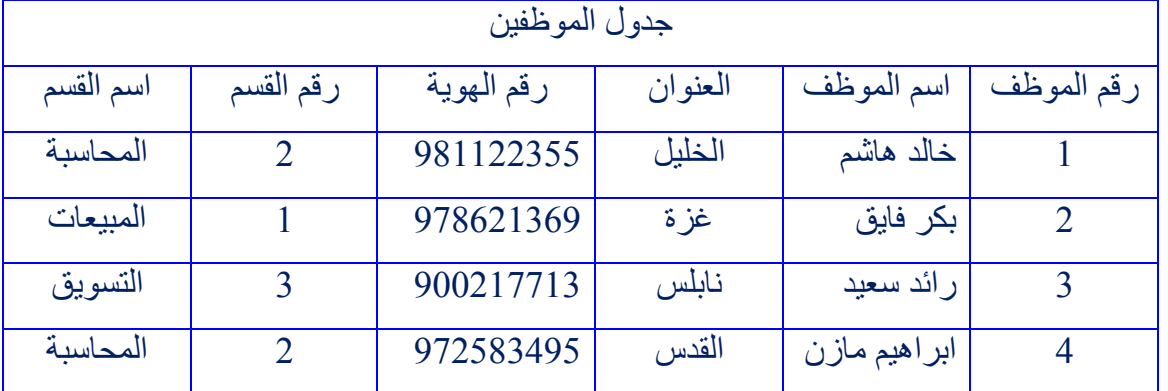

أ. هل تصمیم الجدول سلیم؟ إن لم یكن كذلك، فما التصمیم السلیم له .

ب. حدد المفاتیح الأساسیة والأجنبیة بعد تصمیم قاعدة البیانات السلیمة.

ج. ارسم مخطط ERD مبیناً أنواع العلاقات بین الجداول.

١٧) تأمل الجدولان الآتیان:

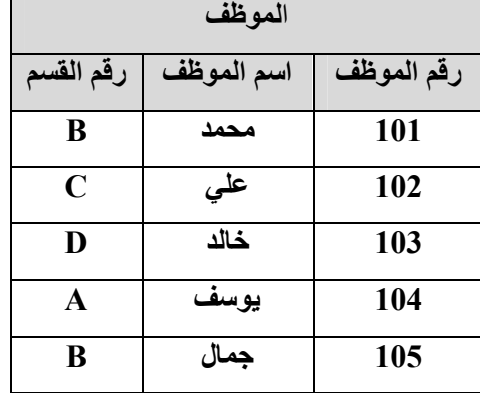

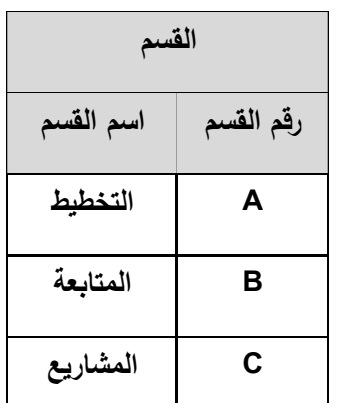

**٣**

أ. ما نوع الرابطة بین الجدولین ؟

ب. هل یمكن الربط بین الجدولین، ولماذا ؟

ج. ارسم مخطط ERD للجداول مبیناً أنواع العلاقات.

١٨) **إذا علمت أن نظام شركة القدس وصف كالتالي :** القسم به عدة موظفین ، والموظف یعمل في قسم واحد . القسم یشرف على عدة مشاریع ، وكل مشروع یشرف علیه أكثر من قسم. الموظف یعیل كثیر من الأبناء . ارسم مخطط ERD للنظام السابق ، مبیناً أنواع العلاقات بین الجداول .

١٩) **تأمل الجداول الآتیة ثم أجب عن الأسئلة التي تلیها :**

**اسم الدورة**

**انجلیزي**

**الھندسي**

**العربي**

**رقم الدورة**

**100**

**200**

**300**

**جدول الدورات**

**رسوم الدورة**

**محادثة 200 40**

**الرسم 180 40**

**الشعر 150 30**

**مدة الدورة**

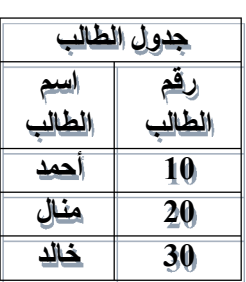

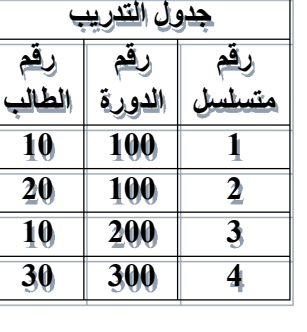

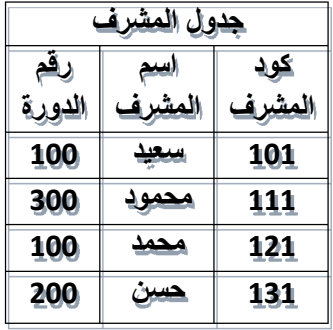

-١ ما الدورات التي اشترك فیها الطالب أحمد ؟ -٢ اذكر أسماء الطلبة المشاركین في دورة "محادثة انجلیزي" ؟ -٣ اذكر المفتاح الأساسي و المفتاح الأجنبي في جدول التدریب ؟ -٤ حدد نوع العلاقة بین كیان المشرف والدورة ، وبین كیان الطالب والدورة ؟ -٥ ارسم مخطط ERD لهذا النظام موضحاً جمیع الكیانات والعلاقات ؟

**٤**

**أسئلة اختبر نفسك على الدرس الثاني: النماذج في برنامج Access MS**

السؤال الأول : ضع دائرة حول رمز الإجابة الصحيحة

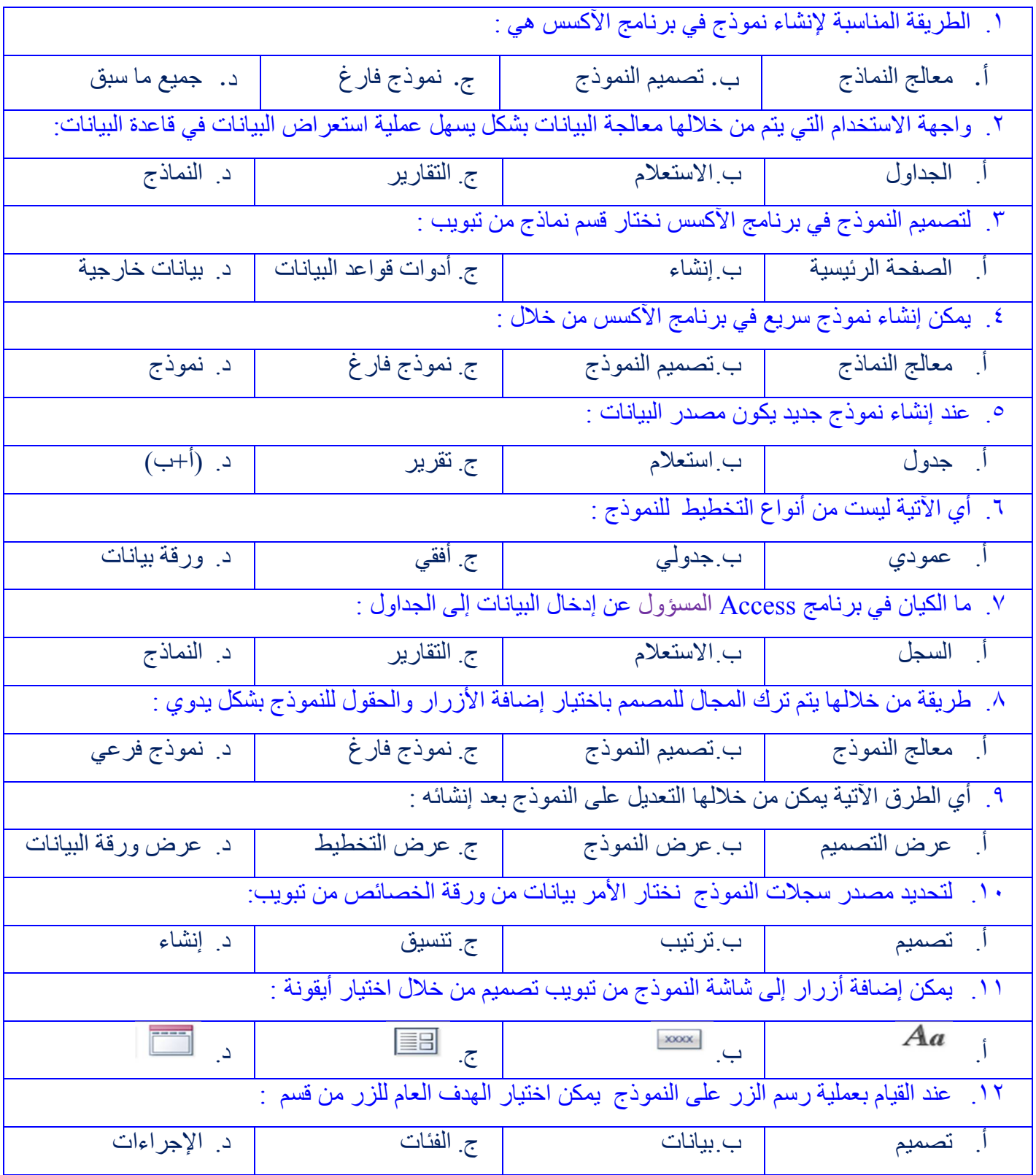

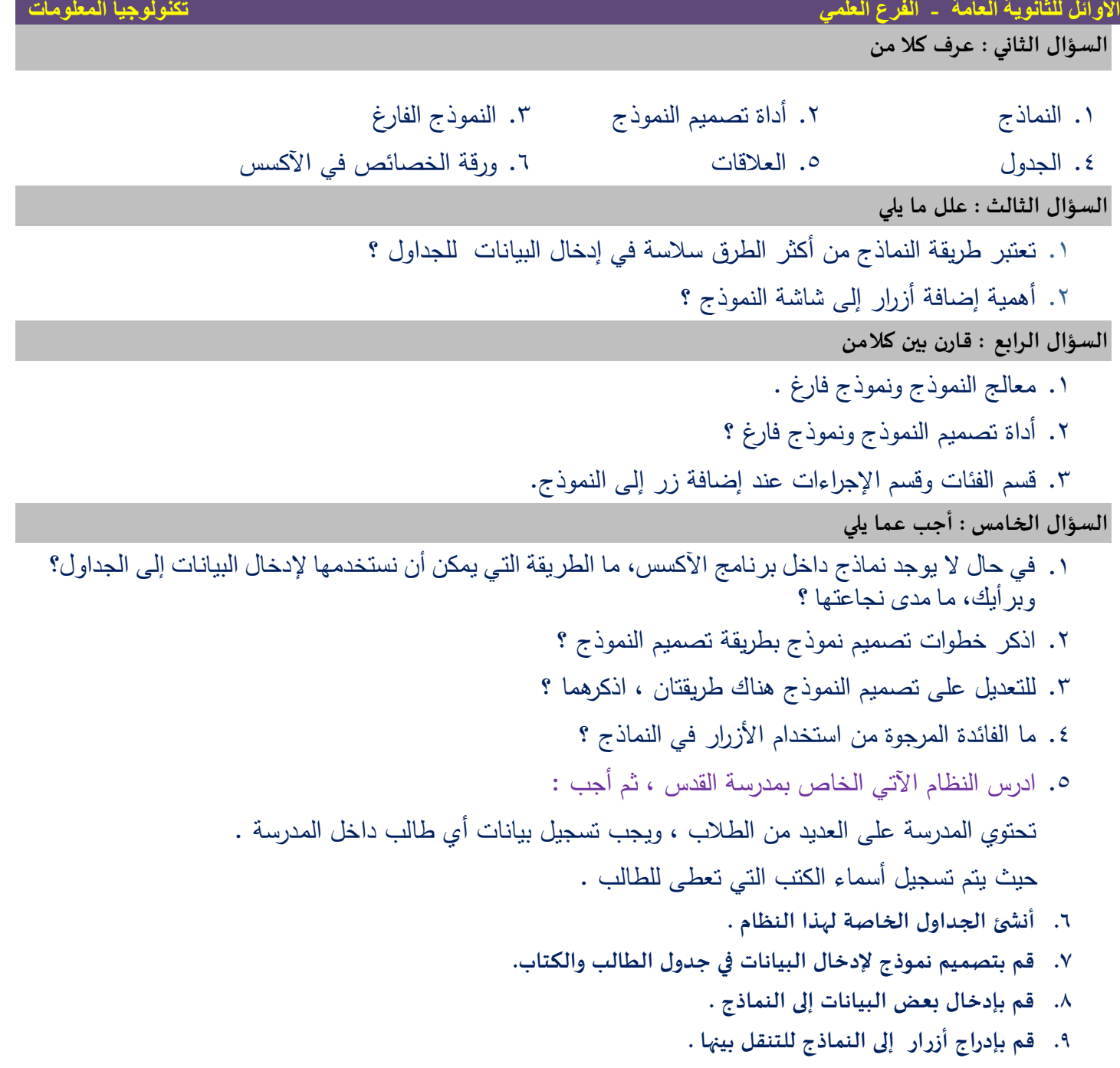

**٦**

**أسئلة اختبر نفسك على الدرس الثالث: الاستعلامات والتقاریر**

السؤال الأول : ضع دائرة حول رمز الإجابة الص*حيح*ة

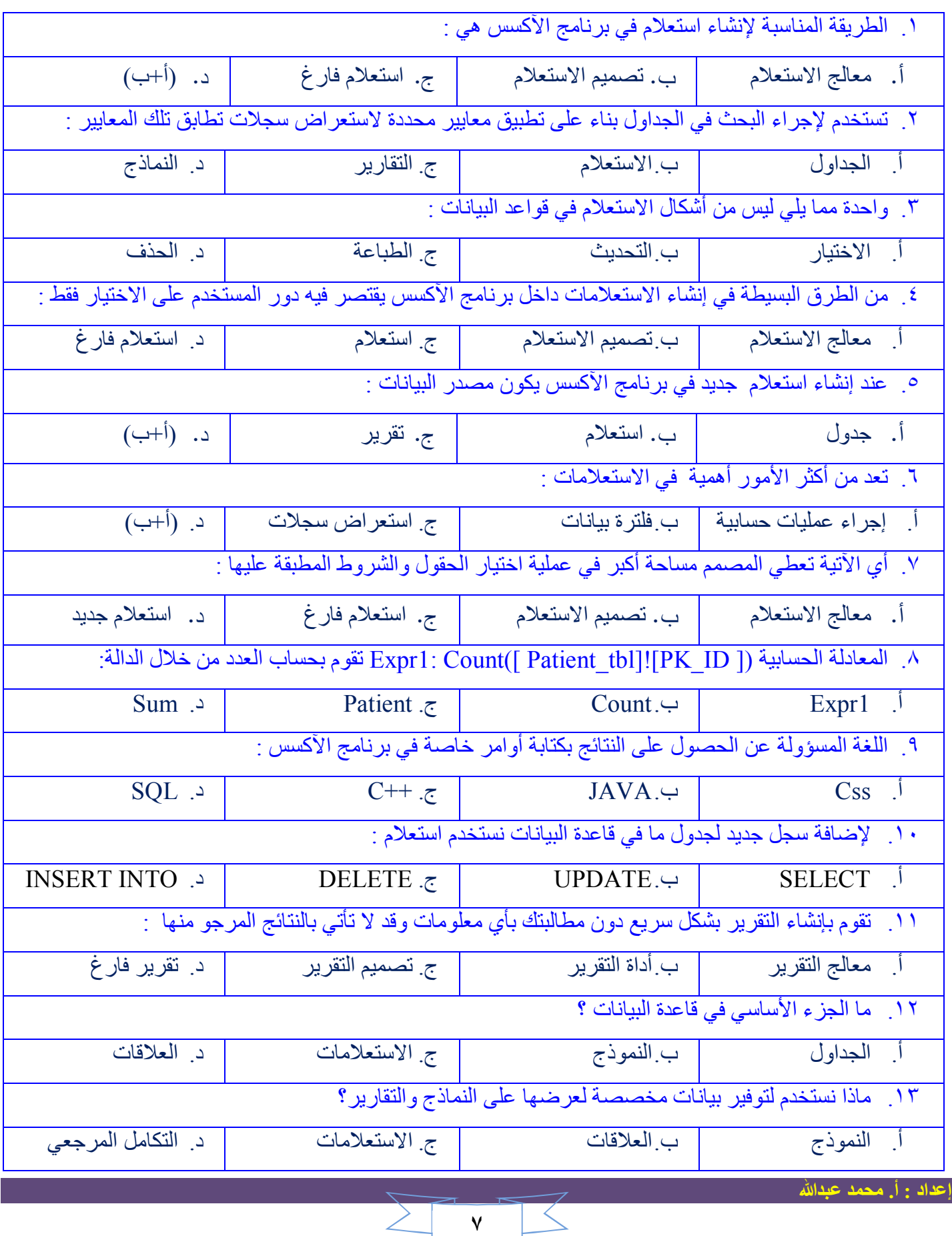

**الأوائل للثانویة العامة - الفرع العلمي تكنولوجیا المعلومات** 

السؤال الثاني : عرف كلا من

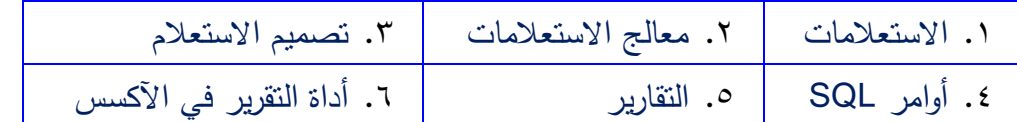

السؤال الثالث : علل ما يلي

.١ الحاجة إلى استخدام قواعد البیانات ؟

.٢ استخدام الاستعلامات ضروري جدا ً لحمایة البیانات ؟

.٣ أھمیة تصمیم الاستعلامات في قواعد البیانات ؟

.٤ یعد التقریر اللبنة الأولى لمتخذي القرار ؟

السؤال الرابع : قارن بين كلامن

.١ معالج الاستعلام وتصمیم الاستعلام .

.٢ التقریر و النموذج .

.٣ أداة التقریر ومعالج التقریر .

السؤال الخامس : أجب عما يلي

.١ اذكر فوائد الاستعلامات في قواعد البیانات ؟

.٢ اذكر ثلاثة من وظائف الاستعلامات في قواعد البیانات ؟

.٣ عدد أشكال الاستعلامات في قواعد البیانات ؟

.٤ اذكر طرق إنشاء الاستعلامات في برنامج آكسس ؟

.٥ عدد ممیزات استخدام طریقة معالج الاستعلام في برنامج الآكسس ؟

.٦ اذكر خطوات إنشاء الاستعلامات باستخدام المعالج ؟

.٧ ما وظیفة المعاییر في الاستعلامات في برنامج الآكسس ؟

.٨ما الفائدة من استخدام استعلام التحدیث ؟

.٩كیف یمكن إظهار جملة البرمجة بلغة (SQl (في برنامج الآكسس ؟

**٨**

.١٠ عدد طرق إنشاء التقاریر في برنامج الآكسس ؟

.١١ یعد التقریر أداة صانعي القرار في المؤسسات، وضح ذلك ؟

.١٢ وضح خطوات تصمیم تقریر باستخدام طریقة أداة التقریر ؟

.١٣ وضح طریقة ربط التقریر بالنماذج في الآكسس ؟

.١٤ في برنامج العیادة الطبیة التالي :

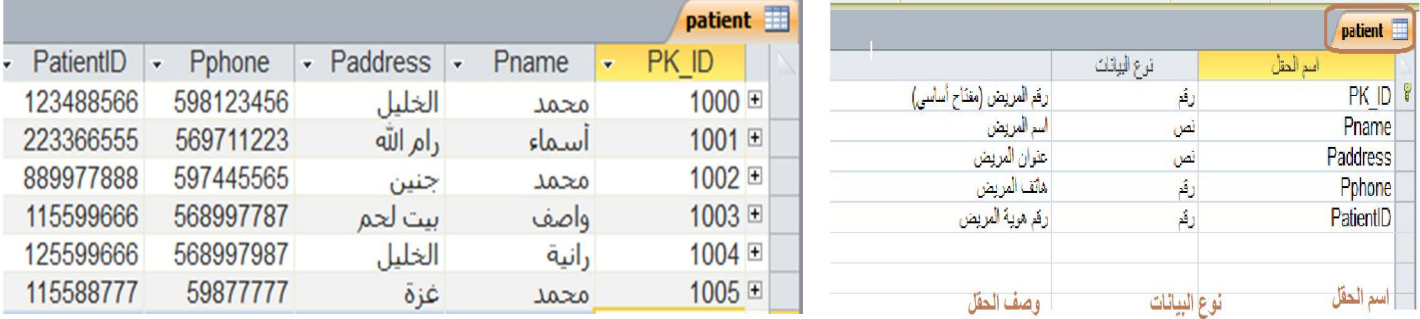

١) اكتب الصیغة اللازمة لكل استعلام باستخدام لغة SQl لكل من :

- أ- اختیار حقل المفتاح الرئیسي (ID\_PK (وحقل اسم المریض عندما یكون رقم (ID\_PK (أقل من(1003). ب- حذف سجل المریض الذي رقمه 1003 .
	- ج- تحدیث اسم المریض الذي رقمه (1004) من( أسماء ) إلى ( خدیجة) .
	- د- ادخل السجل الآتي : رقم المریض (1006) ، واسمه ( حسین) ، وعنوانه( غزة)،

ورقم هویته (11002201) ، ورقم هاتفه (6554422) في جدول Patient .

٢) اكتب معیاراً للاستعلام بحیث :

أ- یظهر جمیع المرضى الذین یحملون الاسم محمد .

 **للتواصل مع الأستاذ جوال :** 849085 - 9  **حقوق الطبع محفوظة**

ب- یقوم بتحدیث اسم المریض الذي یحمل رقم (1000) إلى الاسم (یوسف) .

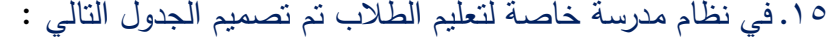

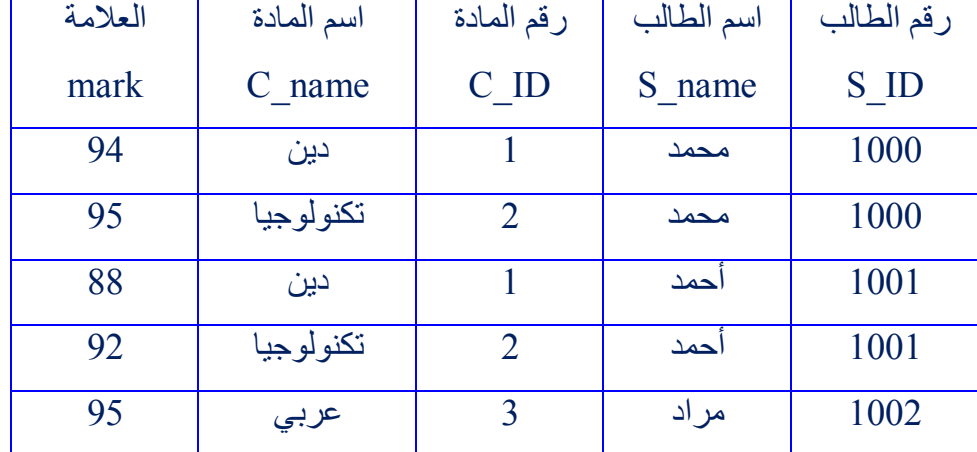

أ. هل تصمیم الجدول سلیم؟ إن لم یكن كذلك، فما التصمیم السلیم له .

ب. حدد المفاتیح الأساسیة والأجنبیة بعد تصمیم قاعدة البیانات السلیمة.

ج. ارسم مخطط ERD مبیناً أنواع العلاقات بین الجداول.

د. باستخدام لغة SQl : اكتب معیار اختیار لحقل المفتاح الرئیسي (ID\_S (وحقل اسم الطالب عندما یكون رقم  $(1001)$  أقل من (1001) .

## **أسئلة عملية على الوحدة الأولى**

**السؤال الأول : باستخدام برنامج مایكروسوفت آكسس ، أنشئ قاعدة بیانات باسم carshop مع مراعاة ما یلي:**

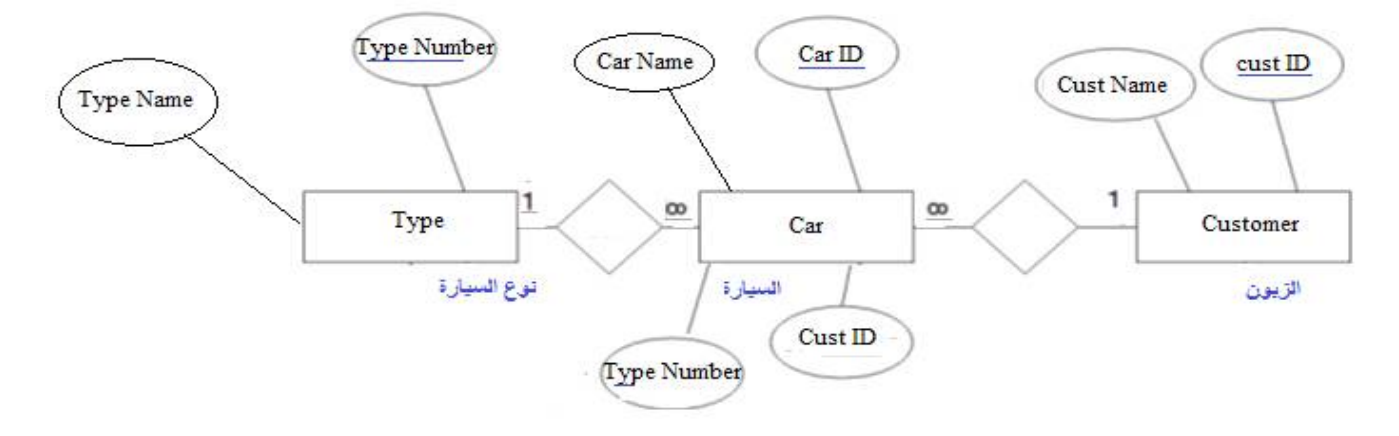

- .١ تصمیم قاعدة البیانات الموضحة في المخطط ERD أعلاه بجمیع جداولها وحقولها ومفاتیحها الأساسیة.
	- .٢ أضف أي حقول مناسبة إلى الجداول.
	- .٣ أنشئ العلاقات المناسبة بین الجداول .
	- .٤ قم بإدخال عینة من البیانات في الجداول.
	- .٥ صمم نموذج لإدخال البیانات في الجداول .
	- .٦ احفظ قاعدة البیانات داخل مجلدك على سطح المكتب .

**السؤال الثاني : باستخدام برنامج مایكروسوفت آكسس، أنشئ قاعدة بیانات باسم hospital مع مراعاة ما یلي:**

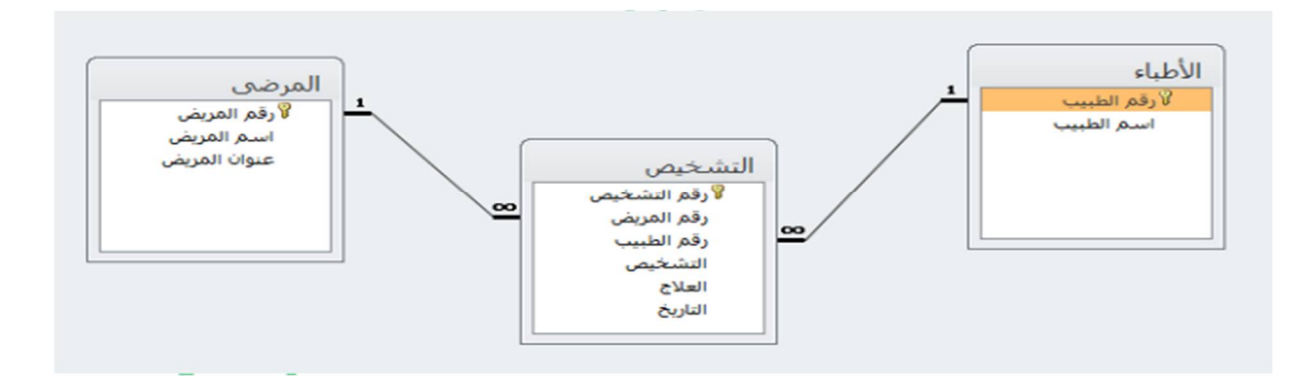

- .١ صمم الجداول المطلوبة مع تحدید المفاتیح الأساسیة لكل جدول.
	- .٢ أنشئ العلاقات بین الجداول .
	- .٣ أدخل البیانات اللازمة في الجداول التي تم تصمیمھا .
		- .٤ صمم نموذج لكل جدول في قاعدة البیانات .
- .٥ انشئ استعلام یظھر بھ اسم الطبیب ، اسم المریض ، التشخیص ، العلاج .
	- .٦ احفظ قاعدة البیانات داخل مجلدك على سطح المكتب .

**١٠**

**رقم القسم اسم القسم**

**A التخطیط**

**B المتابعة**

**C المشاریع**

**السؤال الثالث : باستخدام برنامج مایكروسوفت آكسس، أنشئ قاعدة بیانات باسم company مع مراعاة ما یلي:**

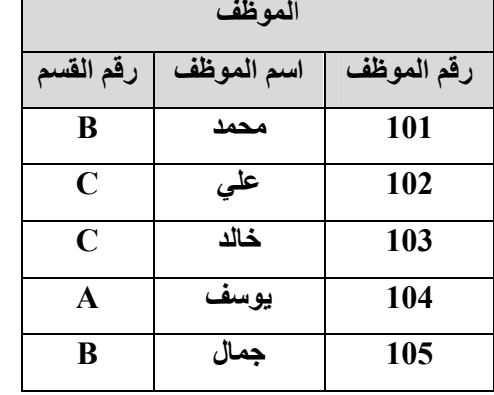

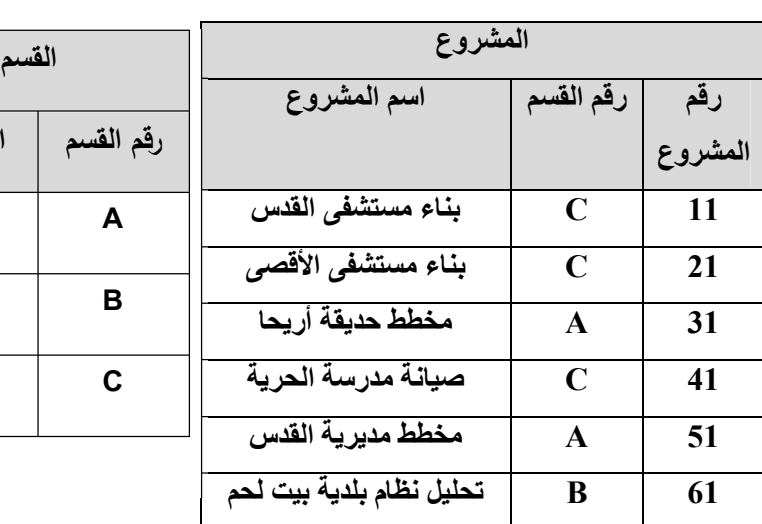

- .١ صمم الجداول المطلوبة مع تحدید المفاتیح الأساسیة لكل جدول.
	- .٢ أنشئ العلاقات بین الجداول السابقة.
	- .٣ أدخل البیانات اللازمة في الجداول التي تم تصمیمھا .
	- .٤ أنشئ استعلام یظھر بھ اسم الموظف ، اسم المشروع .
- .٥ صمماستعلاماً لجدول المشروع بحیث یقوم بحساب عدد المشاریع المسؤول عنها قسم C فقط .
	- .٦ احفظ قاعدة البیانات داخل مجلدك على سطح المكتب .

**السؤال الرابع : باستخدام برنامج مایكروسوفت آكسس، أنشئ قاعدة بیانات باسم center Training مراعیاً ما یلي:** 

ھناك مدربین ، ھناك دورات ، ھناك كتب ، و ھناك موظفین مع العلم أن :

لكل دورة كتاب محدد لا یصلح لغیرھا ، الدورة یعطیھا مدرب واحد والمدرب یمكن أن یعطي أكثر من دورة .

**١١**

یمكن للموظف التسجیل بأكثر من دورة .

- .١ صمم الجداول المطلوبة مع تحدید المفاتیح الأساسیة لكل جدول.
	- .٢ أنشئ العلاقات بین الجداول السابقة.
	- .٣ أدخل البیانات اللازمة في الجداول التي تم تصمیمھا .
- .٤ أنشئ استعلام یظھر بھ كود المشترك ، اسم الدورة ، اسم المدرب .
	- .٥ أنشئ تقریراً لجمیع الدورات التي تمت في مركز التدریب .
		- .٦ احفظ قاعدة البیانات داخل مجلدك على سطح المكتب .

**الوحدة الثانية: تطبيقات الهاتف الذكي**

**اختبر نفسك على الدرس الأول: أنظمة تشغیل الهاتف الذكي**

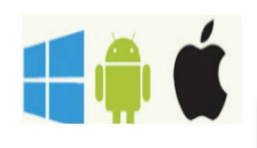

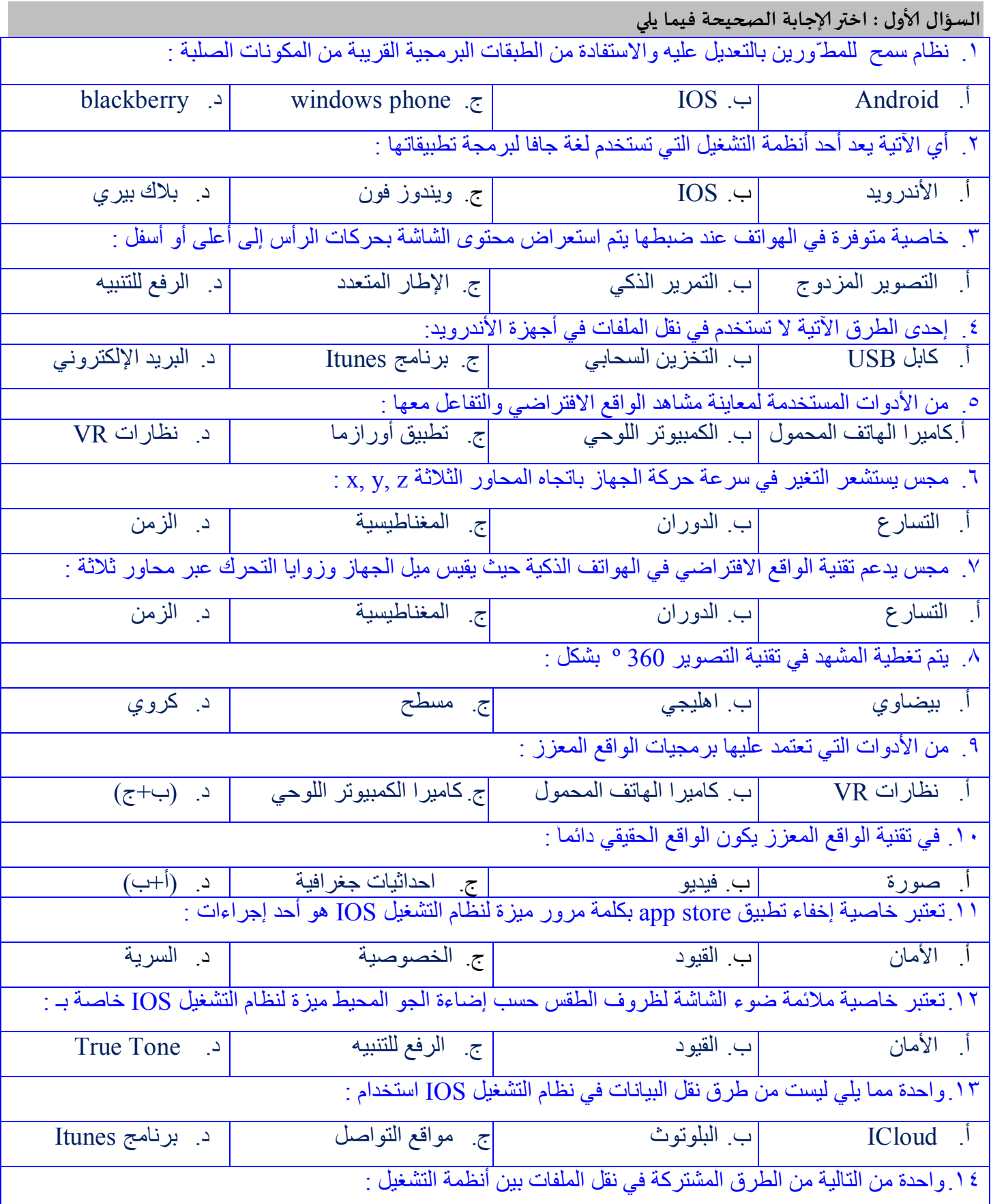

 $\left\langle \right\rangle$ 

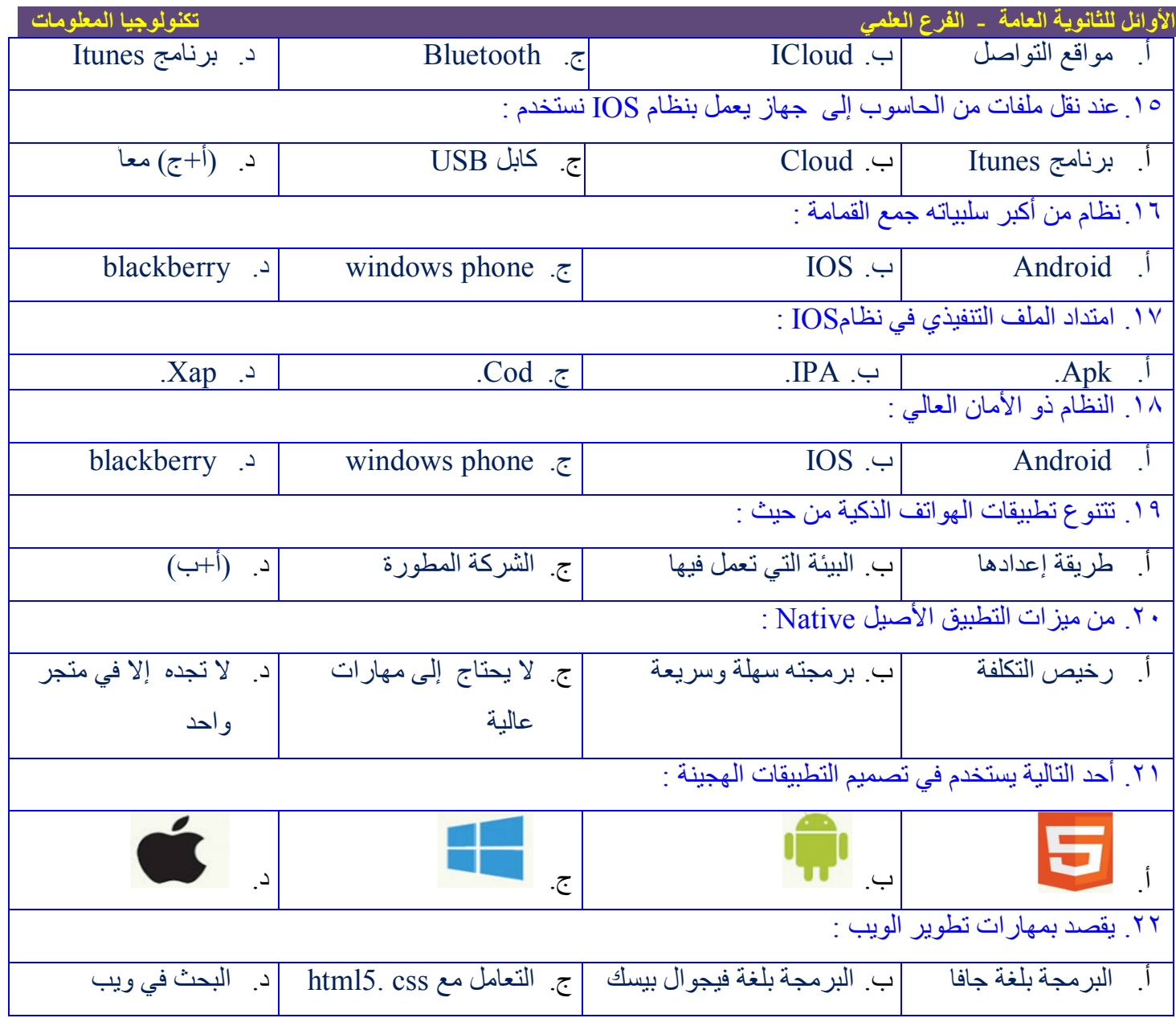

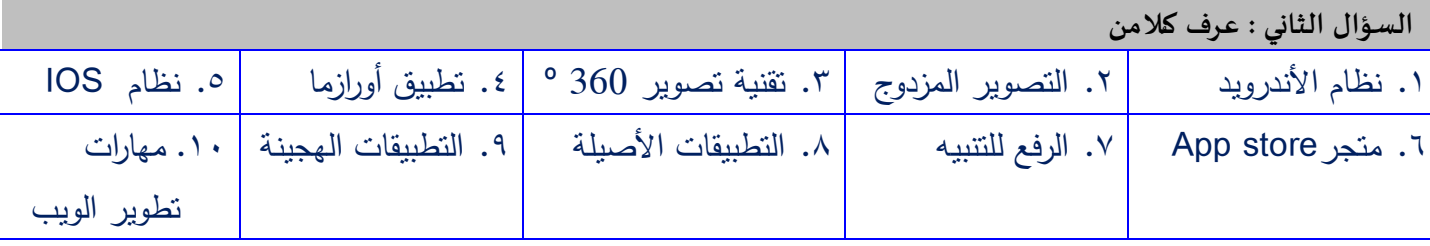

## ال*س*ؤال الثالث : قارن بين كلامن

- .١ نظامي التشغیل أندروید وIOS من حیث ( لغات البرمجة الشركة المطورة -الحمایة من الفیروسات ) .
	- .٢ تقنیة الواقع الافتراضي و تقنیة الواقع المعزز من حیث التعریف والأدوات المستخدمة .
		- .٣ مجس التسارع ومجس الدوران .
		- .٤ میزة الرفع للتنبیه ومیزة Tone True في نظام IOS .
	- .٥ التطبیقات الأصیلة والتطبیقات الهجینة من حیث :(الإعداد المتجر البرمجة– الملفات التنفیذیة ) .
		- .٦ لغات البرمجة المستخدمة في بناء التطبیقات الأصیلة وامتداد الملفات التنفیذیة الخاصة بها .

السؤال الرابع : علل ما يلي -١ یعتبر نظام أندروید Android مفتوح المصدر . -٢ یحتاج أندروید إلى ذاكرة عشوائیة كبیرة نسبیا ً عند فتح تطبیق ما . -٣ استخدام المجسات الثلاث (التسارع والدوران والمغناطیسیة) في الھواتف الذكیة . -٤ یلزم استخدام نظارات خاصة بالواقع الافتراضي تسمى VR . -٥ استخدام كامیرا مزودة بعدة عدسات بتقنیة تصویر 360 º . -٦ تعتمد برمجیات الواقع المعزز على استخدام كامیرا الھاتف المحمول أو الكمبیوتر اللوحي . -٧ نظام IOS یوفر مزایا أمنیة للتطبیقات الموجودة في المتجر Store App . -٨ یستخدم نظام IOS قیود في إخفاء التطبیقات بكلمة المرور . -٩ یعتبر نظام التشغیل IOS أكثر أمانا ً من نظام الأندروید . -١٠ نظام التشغیل IOS أكثر كفاءة في استغلال الذاكرة العشوائیة من نظام أندروید . -١١ الأجھزة التي تستخدم نظام IOS غیر معرضة للفیروسات . -١٢ التطبیقات الأصیلة لا تعمل في بیئة نظام تشعیل آخر . -١٣ التطبیقات الھجینة متواجدة في عدة متاجر .

السؤال الخامس : أجب عما يلي

١) یسمح نظام أندروید للمطورین بكتابة وتعدیل الشیفرة البرمجیة لنظام التشغیل ، وهذا یتیح للمطورین العدید من الإمكانیات ، اذكرها . ٢) اذكر ثلاثة میزات متوفرة في الهواتف التي تعمل بنظام الأندروید . ٣) عدد ثلاثة طرق لنقل الملفات في أجهزة الأندروید . ٤) وضح كیف یمكن دعم الواقع الافتراضي في الهواتف الذكیة . ٥) وضح فكرة عمل تطبیق أورازما Aurasma . ٦) عدد ثلاثة ممیزات متوفرة في نظام التشغیل IOS . ٧) على ماذا تعتمد تقنیة الواقع المعزز لتحقیق واقع یحاكي البیئة الحقیقیة. ٨) عدد ثلاثة طرق لنقل البیانات في نظام التشغیل IOS . ٩) صنف كل من اللغات الآتیة إلى تطبیق أصیل أو تطبیق ھجین :  **للتواصل مع الأستاذ جوال :** 849085 - 9  **حقوق الطبع محفوظة**

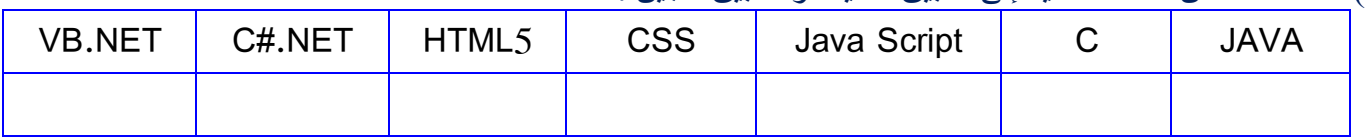

١٠) حدد اسم نظام التشغیل الخاص لكل من الآتیة :

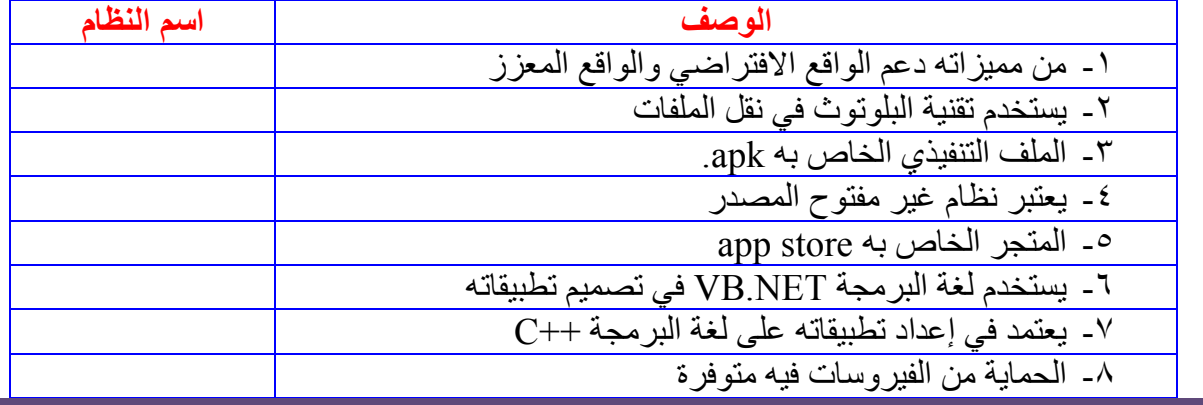

عزیزي الطالبـ /ــــة : الإجابات متوفرة من خلال شرح الدرس أو صفحة الأستاذ على الفیس بوك

**اختبر نفسك على الدرس الثاني: تطبیقي الخاص على هاتفي**

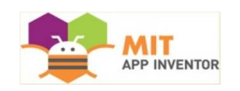

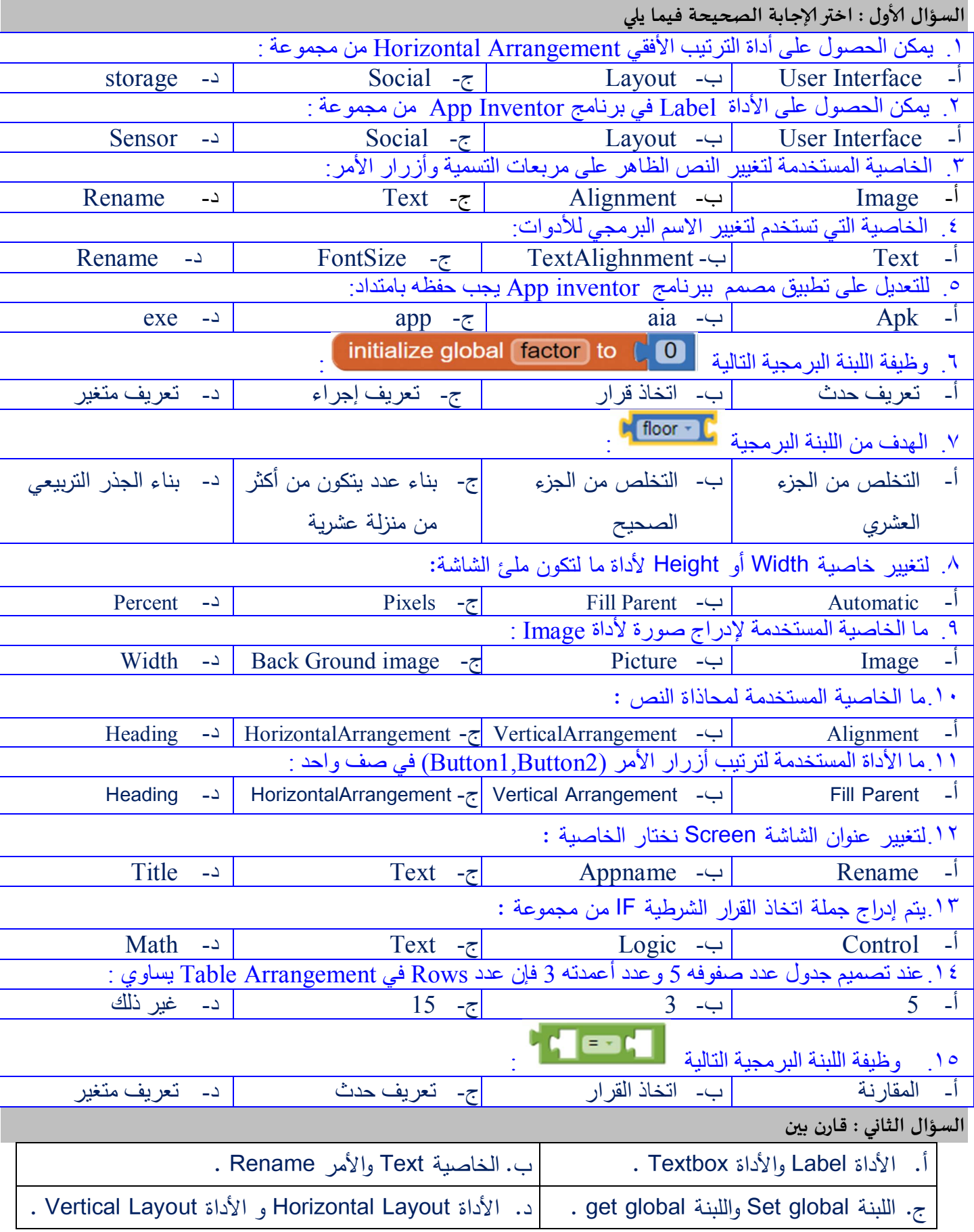

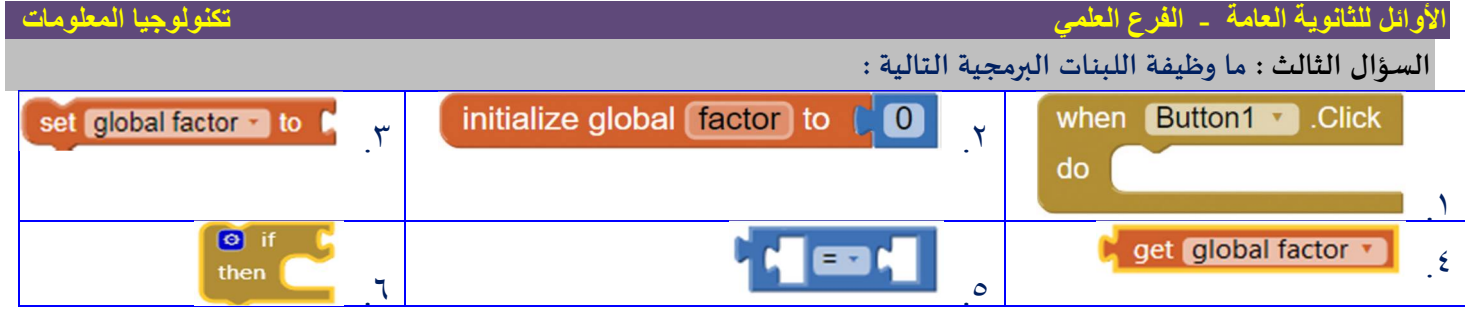

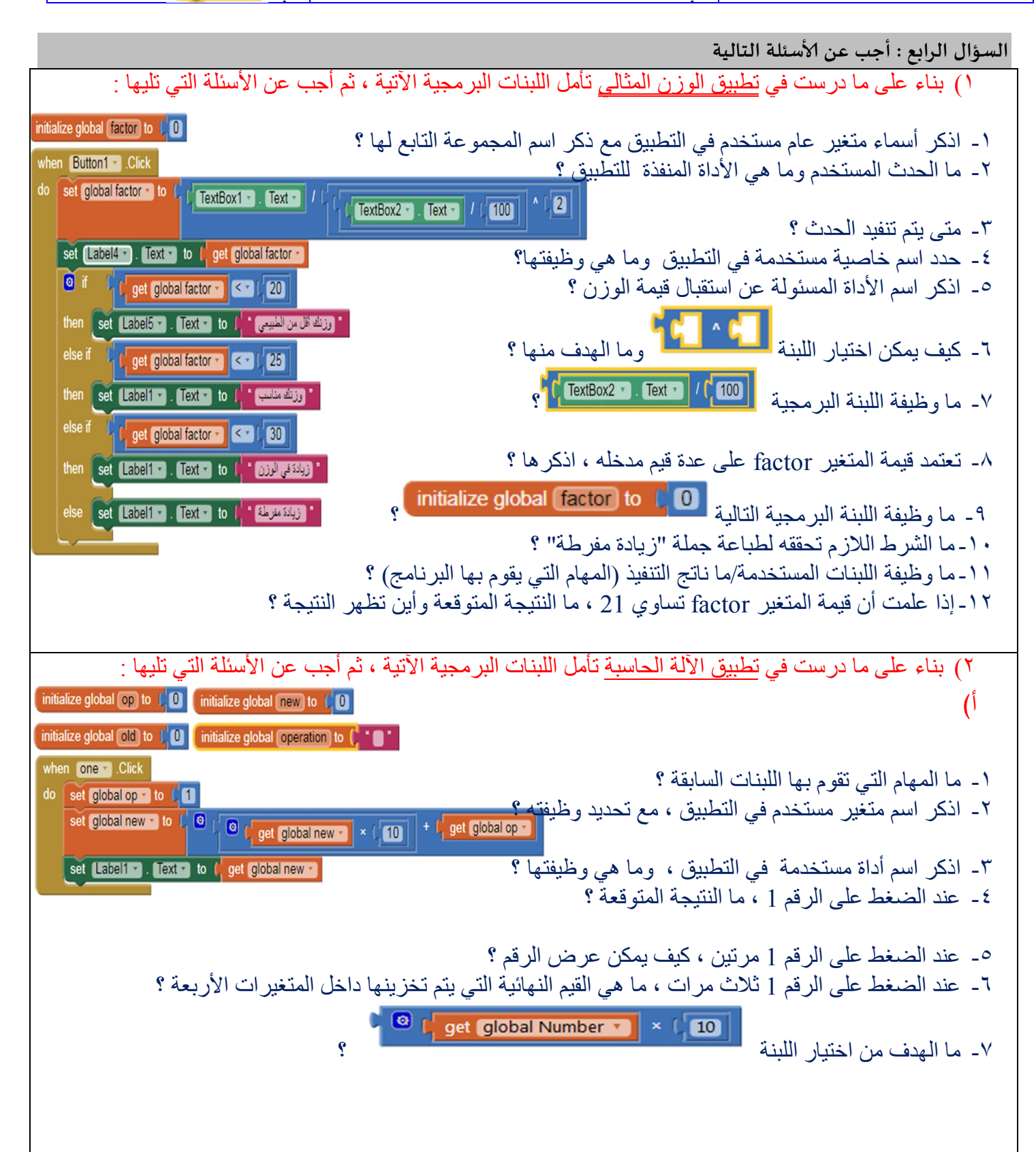

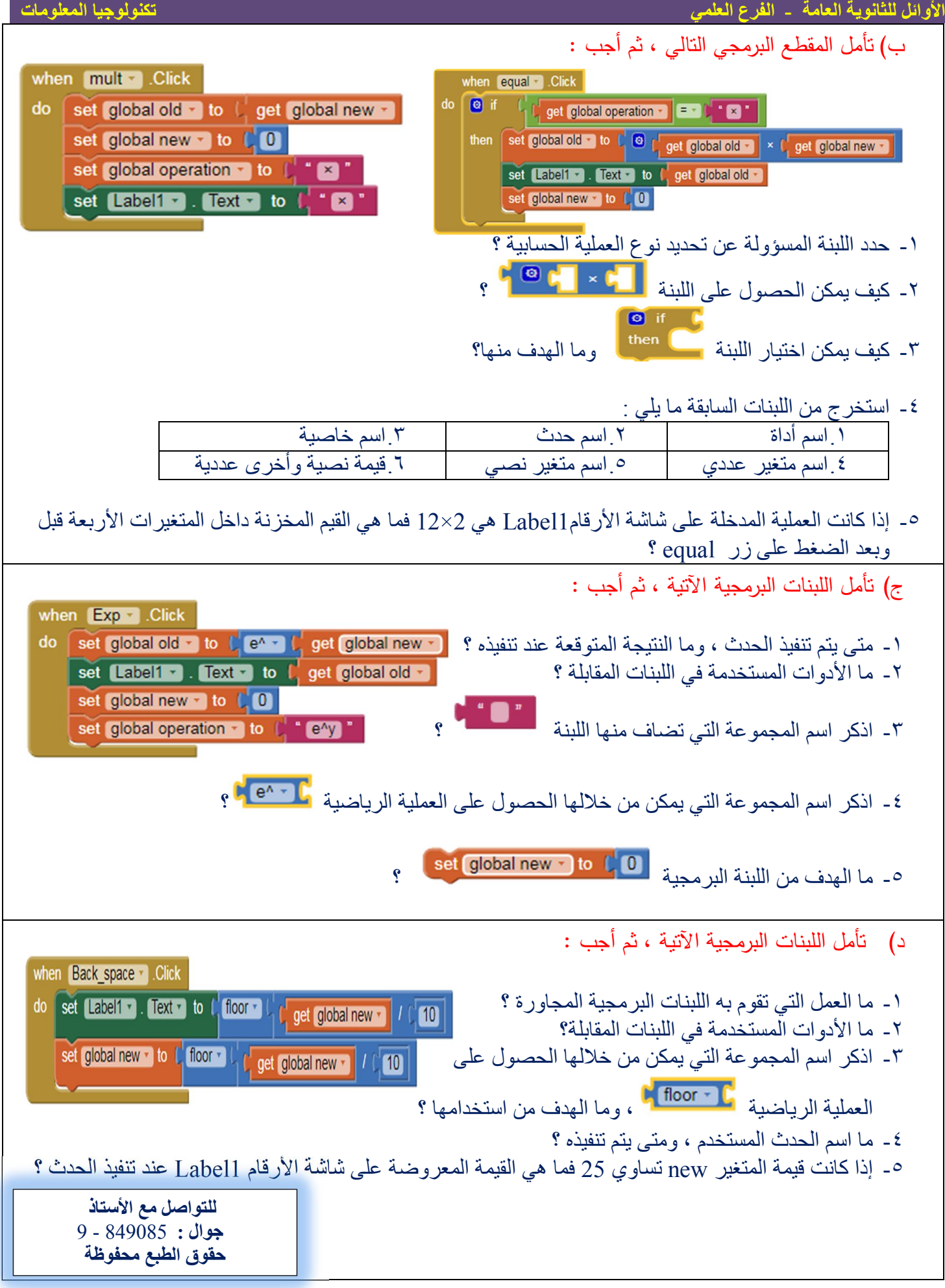

**١٧**

 $\geq$ 

 $\leq$ 

**أسئلة عملية على الوحد الثانية** 

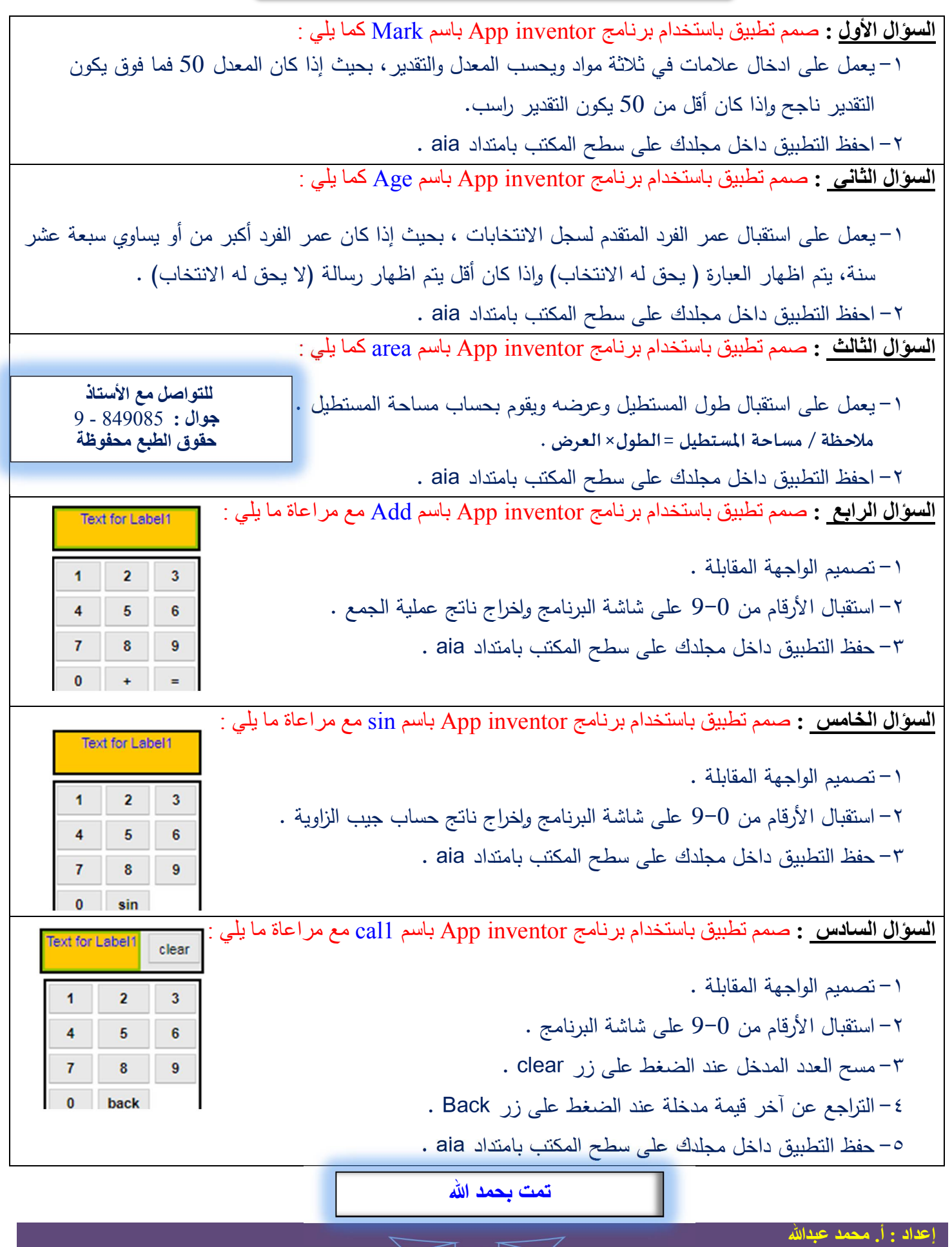

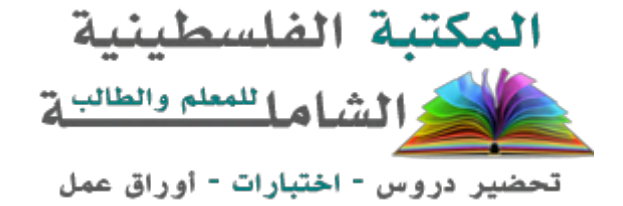

لتحميل المزيد من موقع المكتبة الفلسطينية الشاملة http://www.sh-pal.com

تابعنا على صفحة الفيس بوك: www.facebook.com/shamela.pal www.sh-pal.com/p/blog-page\_42.html :التلجرام قنوات على تابعنا

أقسام موقع المكتبة الفلسطينية الشاملة:

**www.sh-pal.com/p/blog-page\_24.html :األول الصف www.sh-pal.com/p/blog-page\_46.html :الثاني الصف www.sh-pal.com/p/blog-page\_98.html :الثالث الصف www.sh-pal.com/p/blog-page\_72.html :الرابع الصف www.sh-pal.com/p/blog-page\_80.html :الخامس الصف www.sh-pal.com/p/blog-page\_13.html :السادس الصف www.sh-pal.com/p/blog-page\_66.html :السابع الصف www.sh-pal.com/p/blog-page\_35.html :الثامن الصف www.sh-pal.com/p/blog-page\_78.html :التاسع الصف www.sh-pal.com/p/blog-page\_11.html :العاشر الصف www.sh-pal.com/p/blog-page\_37.html :عشر الحادي الصف www.sh-pal.com/p/blog-page\_33.html :عشر الثاني الصف www.sh-pal.com/p/blog-page\_89.html :للوظائف للمتقدمين مالزم www.sh-pal.com/p/blog-page\_40.html :معنا شارك www.sh-pal.com/p/blog-page\_9.html :بنا اتصل**